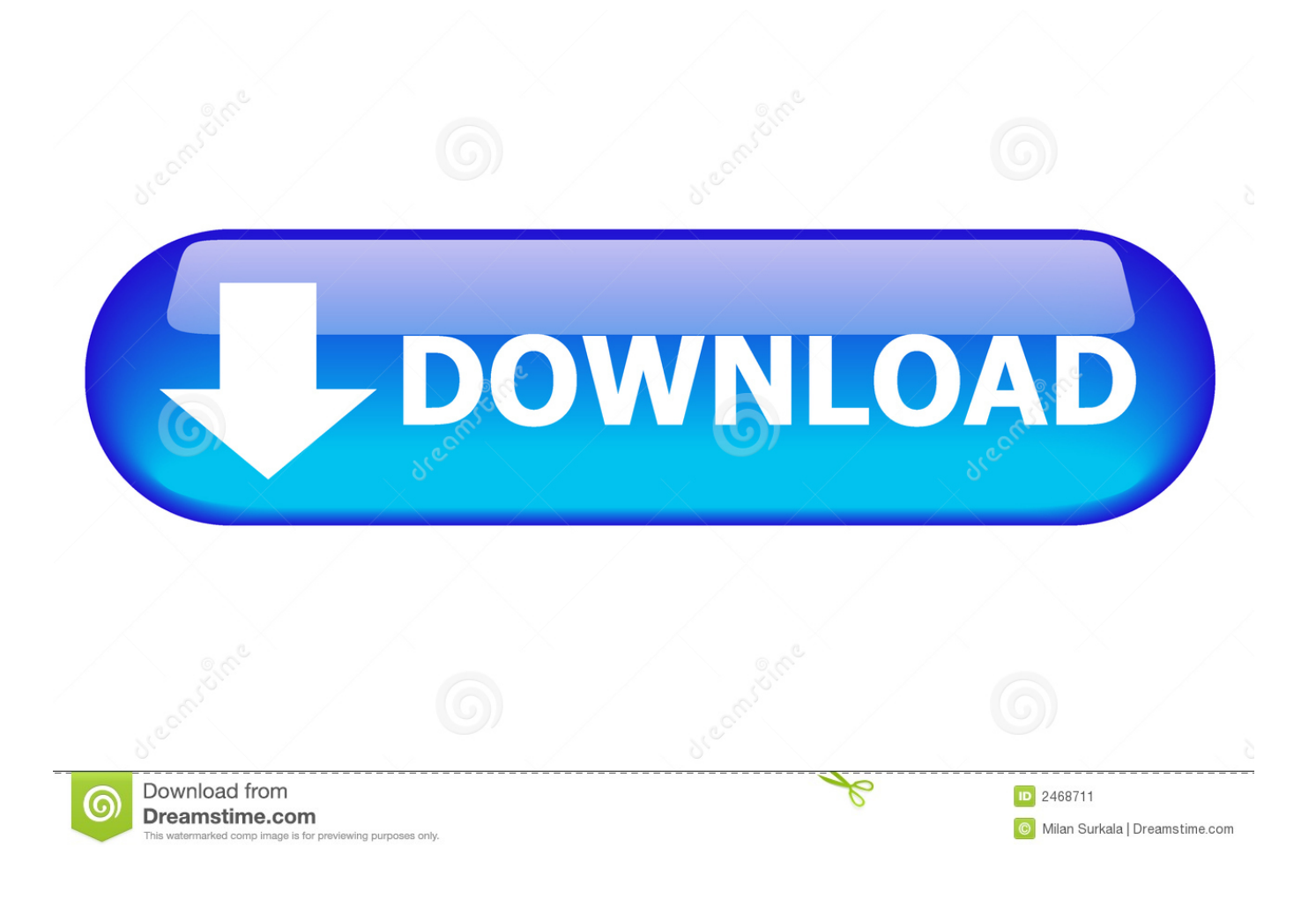

[How To Hack Wifi Password Using Cmd In Mac](http://asesagin.blogg.se/2021/march/hp-compaq-dc7700-drivers-for-windows-7-ultimate-32-bit.html#sWGaa=ZnxyqbsAML2vGS2yHHeiVrfi39gsJfwtG4wsGqwBdbYzUL2CvbczY92D==)

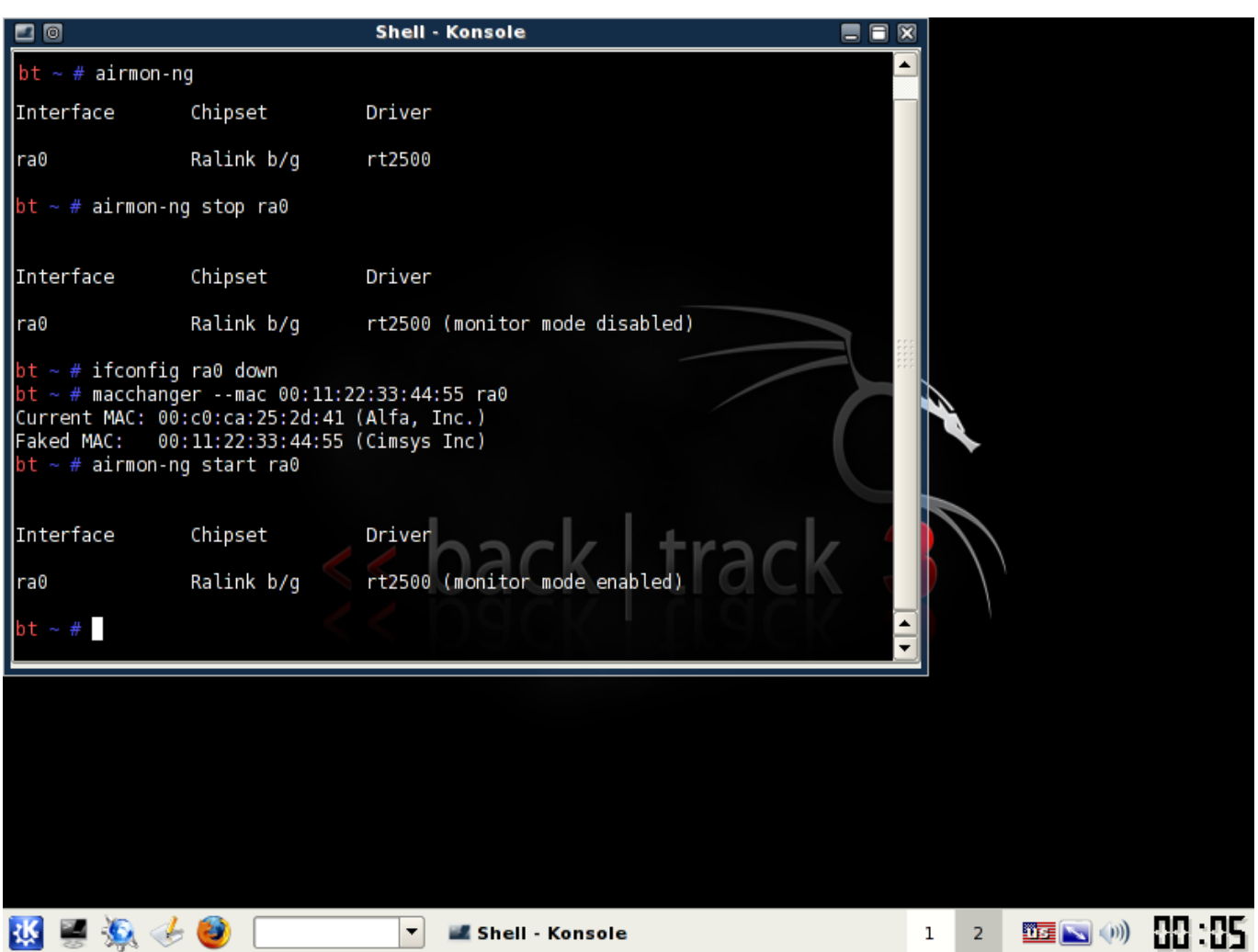

[How To Hack Wifi Password Using Cmd In Mac](http://asesagin.blogg.se/2021/march/hp-compaq-dc7700-drivers-for-windows-7-ultimate-32-bit.html#sWGaa=ZnxyqbsAML2vGS2yHHeiVrfi39gsJfwtG4wsGqwBdbYzUL2CvbczY92D==)

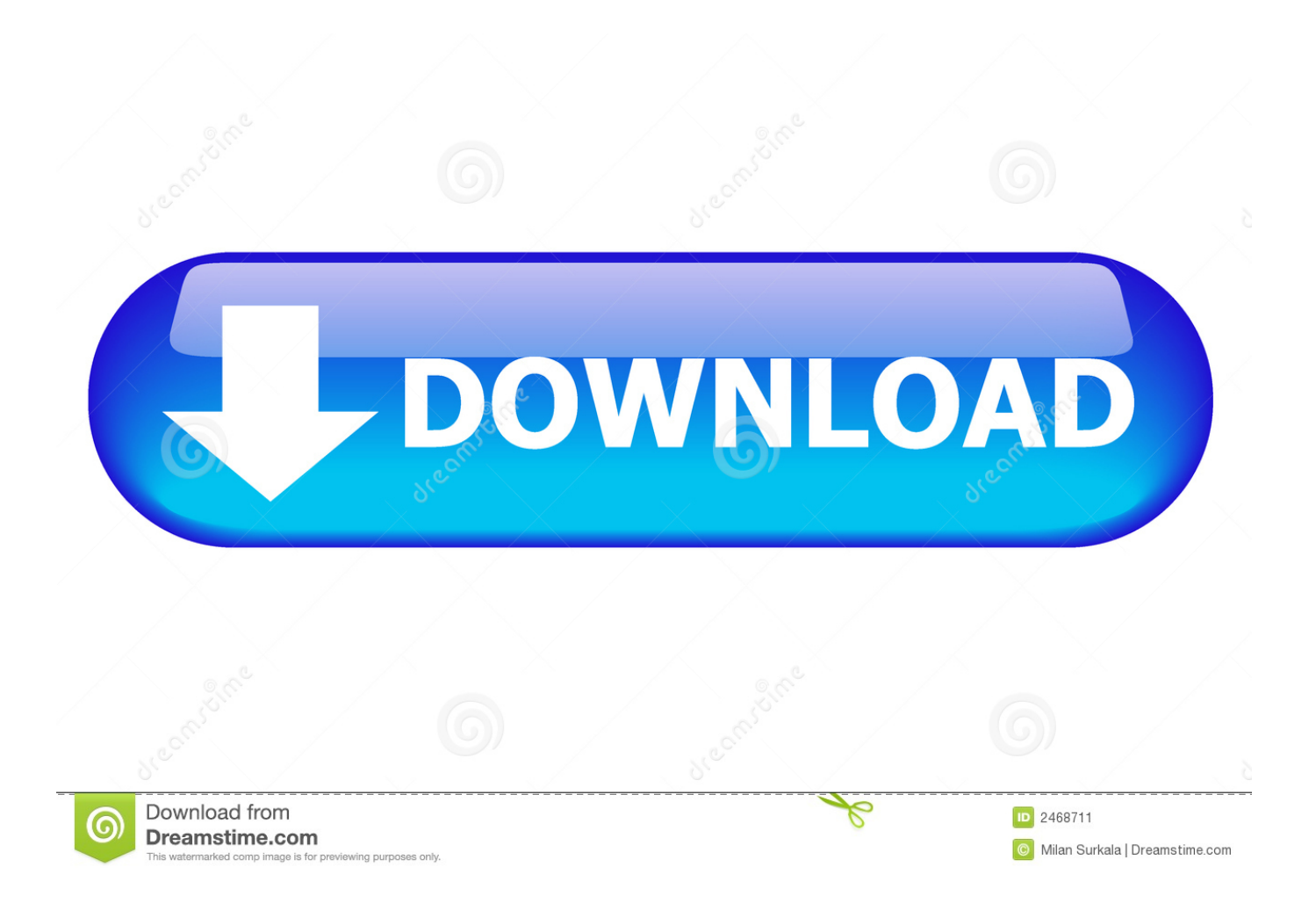

First a fall you have to open the command prompt by pressing the key (window + R).. If it's WEP, start here Basically, all you need is the MAC address when it comes to cracking WiFi passwords, but once you have control over the router, then knowing the IP is simple and important.

- 1. hack wifi password using python
- 2. hack wifi password using windows
- 3. hack wifi password using ubuntu

Aug 01, 2018 You want to learn how to hack wifi password? Hello World, I'm zanidd.. It will open command prompt It depends on the WiFi encryption type If it's WPA/WPA2, start here.. I am using the mac command "networksetup" to log onto wireless network but simply you can replace it with the corresponding command on windows or linux.

## **hack wifi password using python**

hack wifi password using windows 10, hack wifi password using iphone, hack wifi password using python, hack wifi password using windows, hack wifi password using ubuntu, hack wifi password using aircrack-ng, hack wifi password using kali linux without wordlist, hack wifi password using kali linux virtualbox, hack wifi password using wireshark, hack wifi password using terminal, hack wifi password using notepad [Office Mac Download 2019](https://stelapoutcroch.shopinfo.jp/posts/15512002)

Dev, Hobby hacker and PenTesting Intern And today I'm showing you how to hack a wifi network.. Aug 24, 2015 This tutorial will help you to hack wifi password Using command prompt.. As you press (window  $+ R$ ) it will open run command window in the run command window simply type CMD.. Jan 16, 2016 Just for fun, I have coded a simple python script which tries different patterns of numbers and or characters to hack a wifi network. [Free Nas File Share For Mac And Windows](http://hoytanelca.rf.gd/Free_Nas_File_Share_For_Mac_And_Windows.pdf)

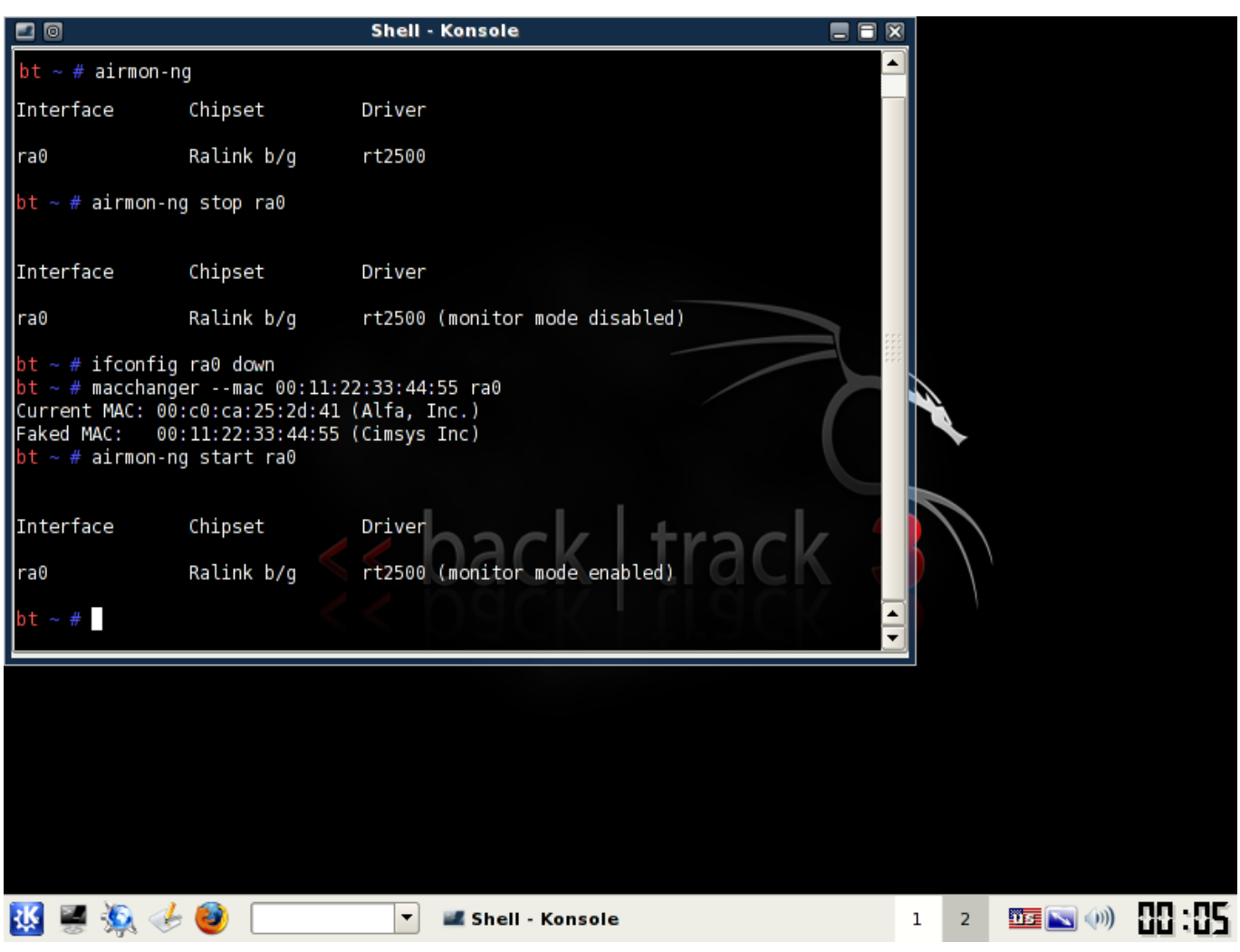

[Free download avs video converter 9 1 for windows 7 ultimate edition 64](http://terlematouz.unblog.fr/2021/03/09/free-download-avs-video-converter-9-1-for-windows-7-ultimate-edition-64-kaylemaril/)

## **hack wifi password using windows**

[Esri Standar Map Download](https://outymthene.themedia.jp/posts/15511999) 2222222222222222222

## **hack wifi password using ubuntu**

[Outlook Free busy Not Working For Mac](https://windows-7-for-mac-free-download.simplecast.com/episodes/outlook-free-busy-not-working-for-mac)

773a7aa168 [Citas En Linea Gratis Hindu](https://lineupnow.com/event/citas-en-linea-gratis-hindu)

773a7aa168

[Gratis Unduh Film Indonesia Terbaru Avi Dunia Subtitle](http://saptasypri.epizy.com/Gratis_Unduh_Film_Indonesia_Terbaru_Avi_Dunia_Subtitle.pdf)